## **Demandes**

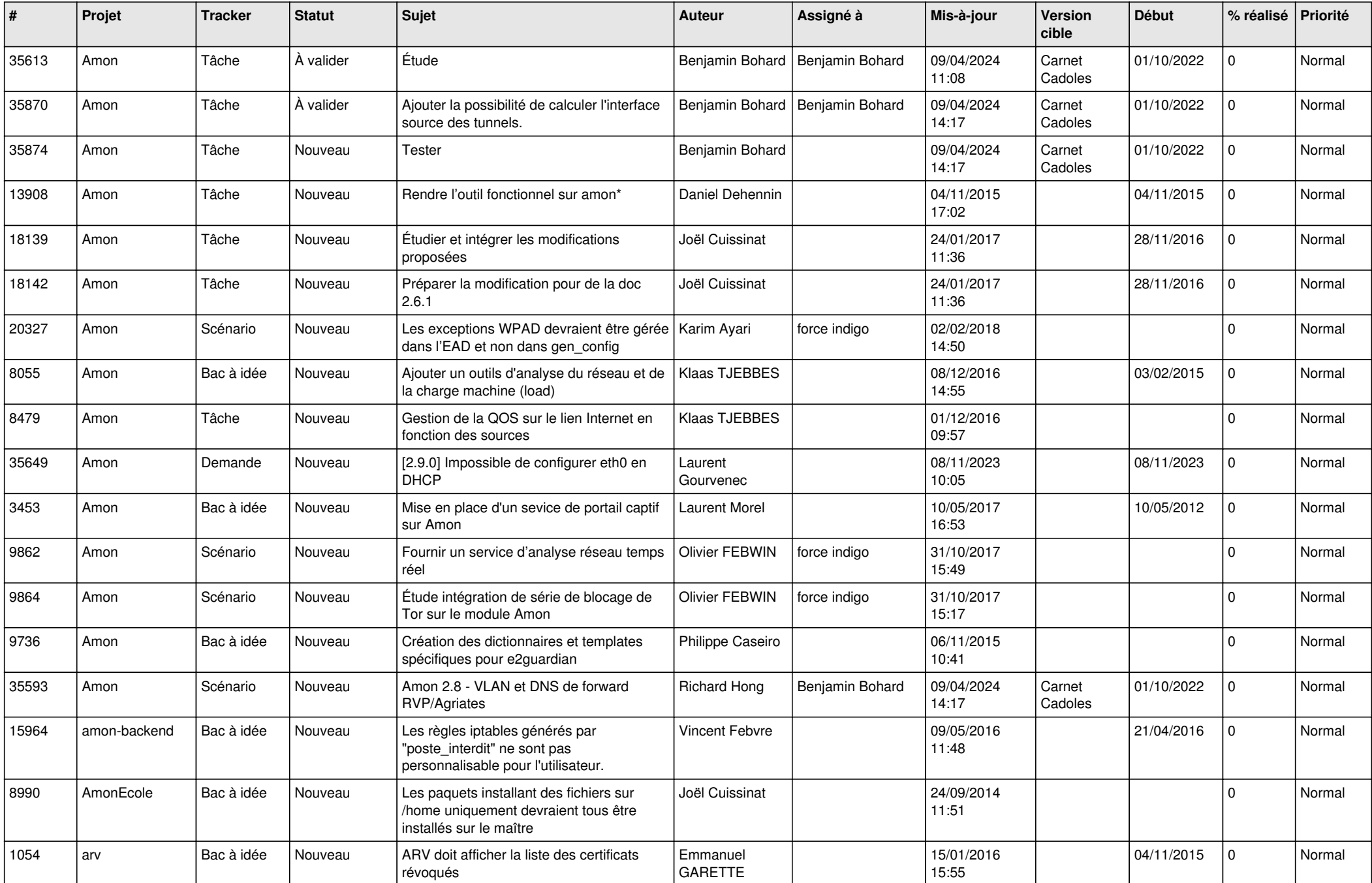

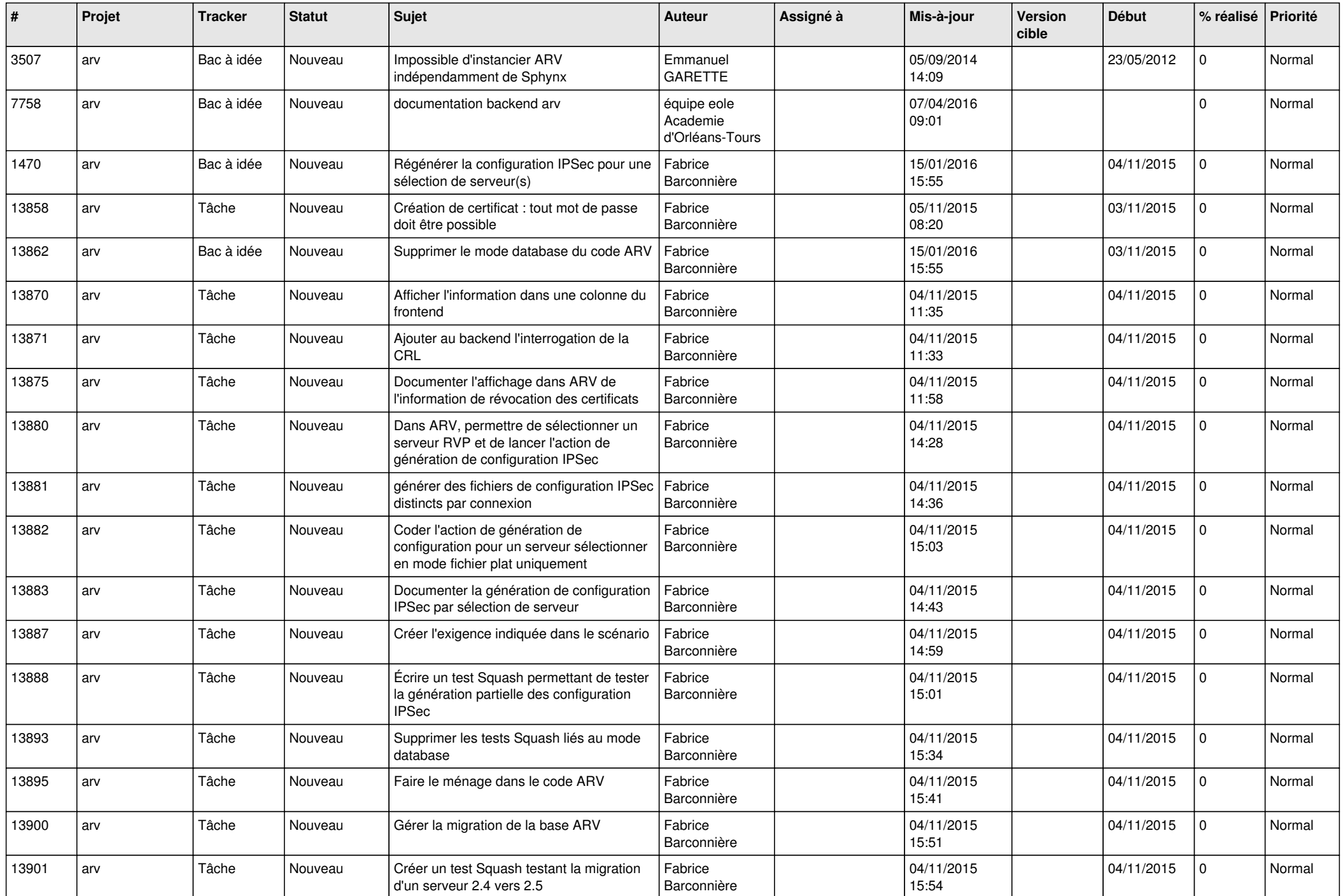

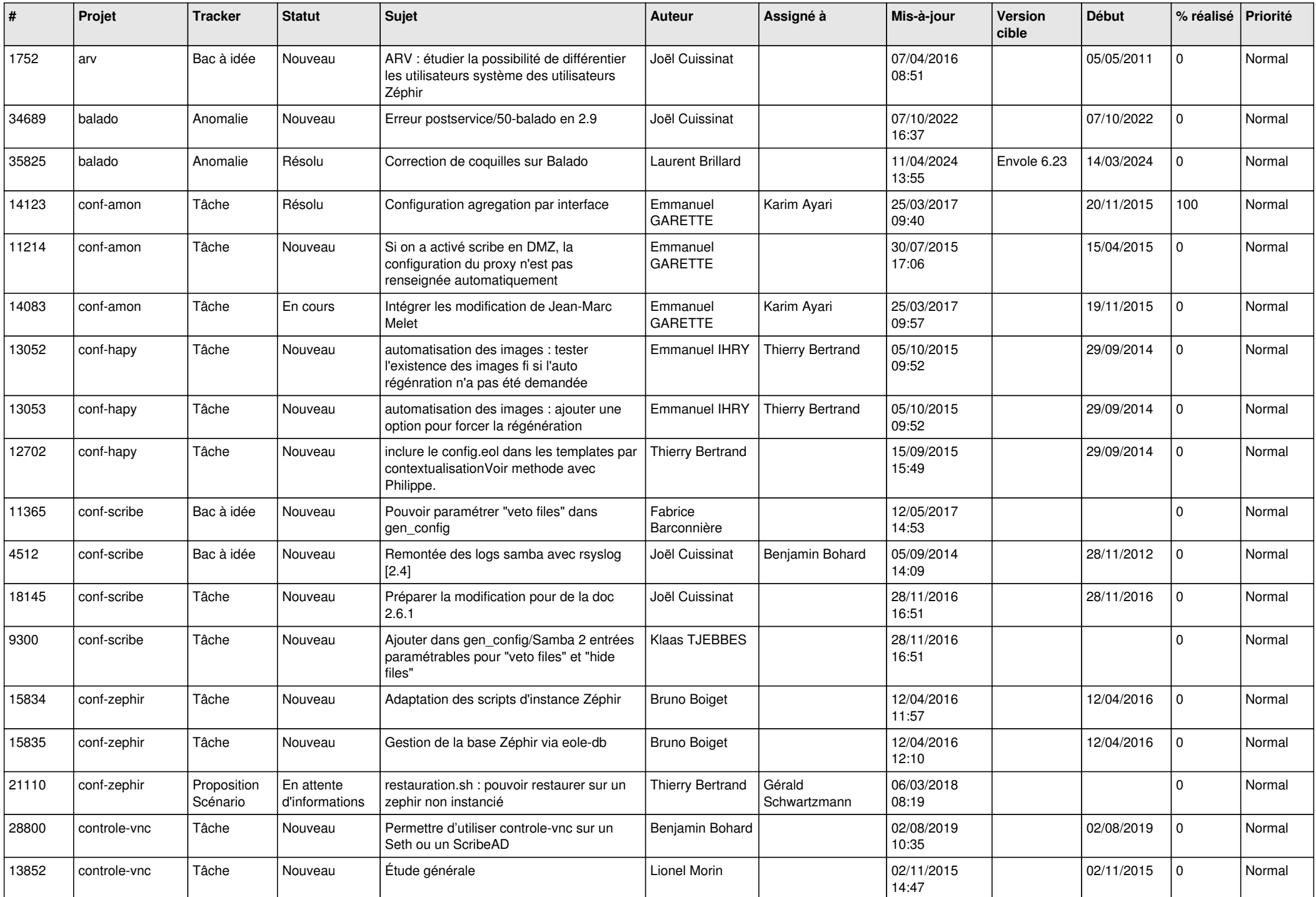

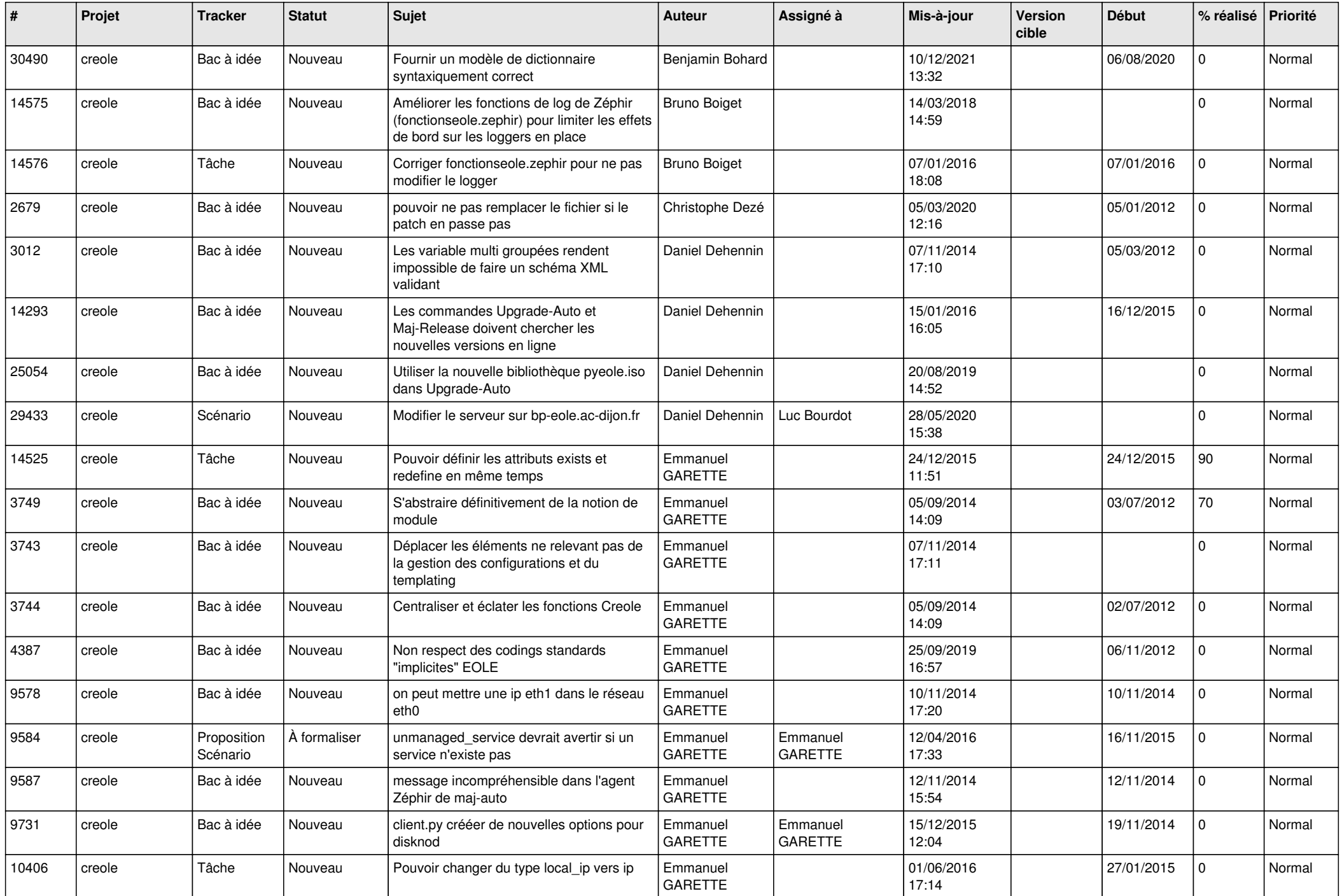

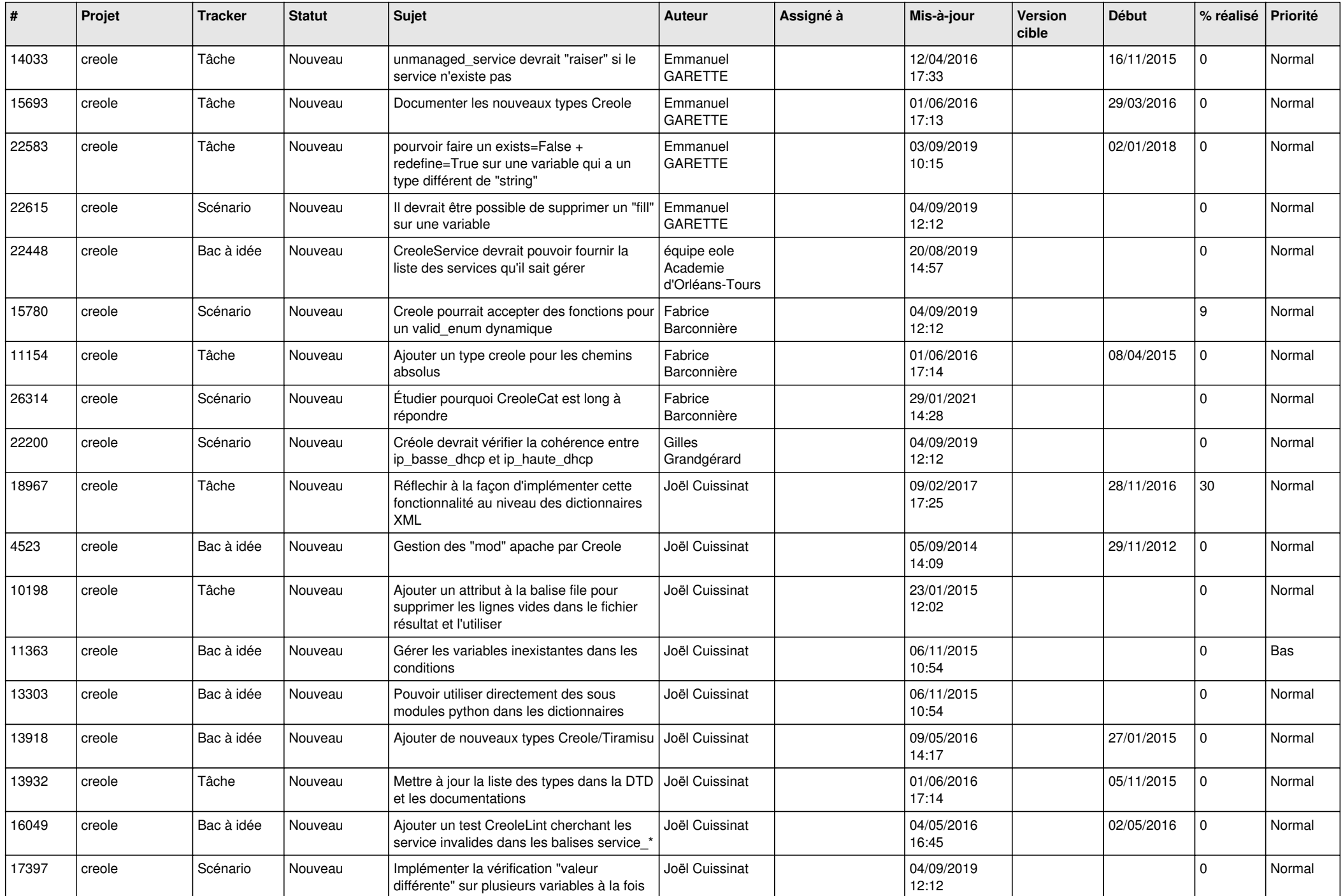

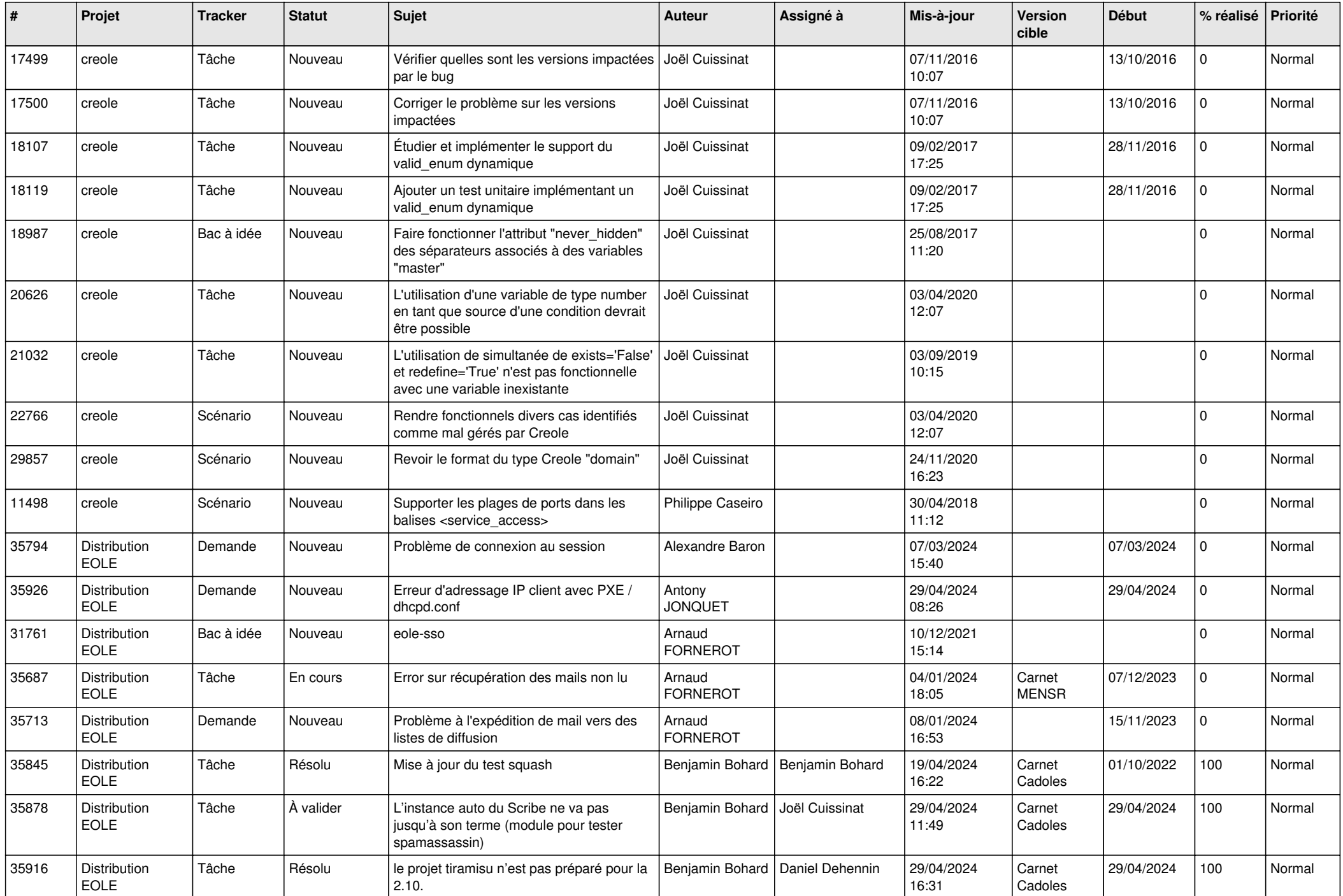

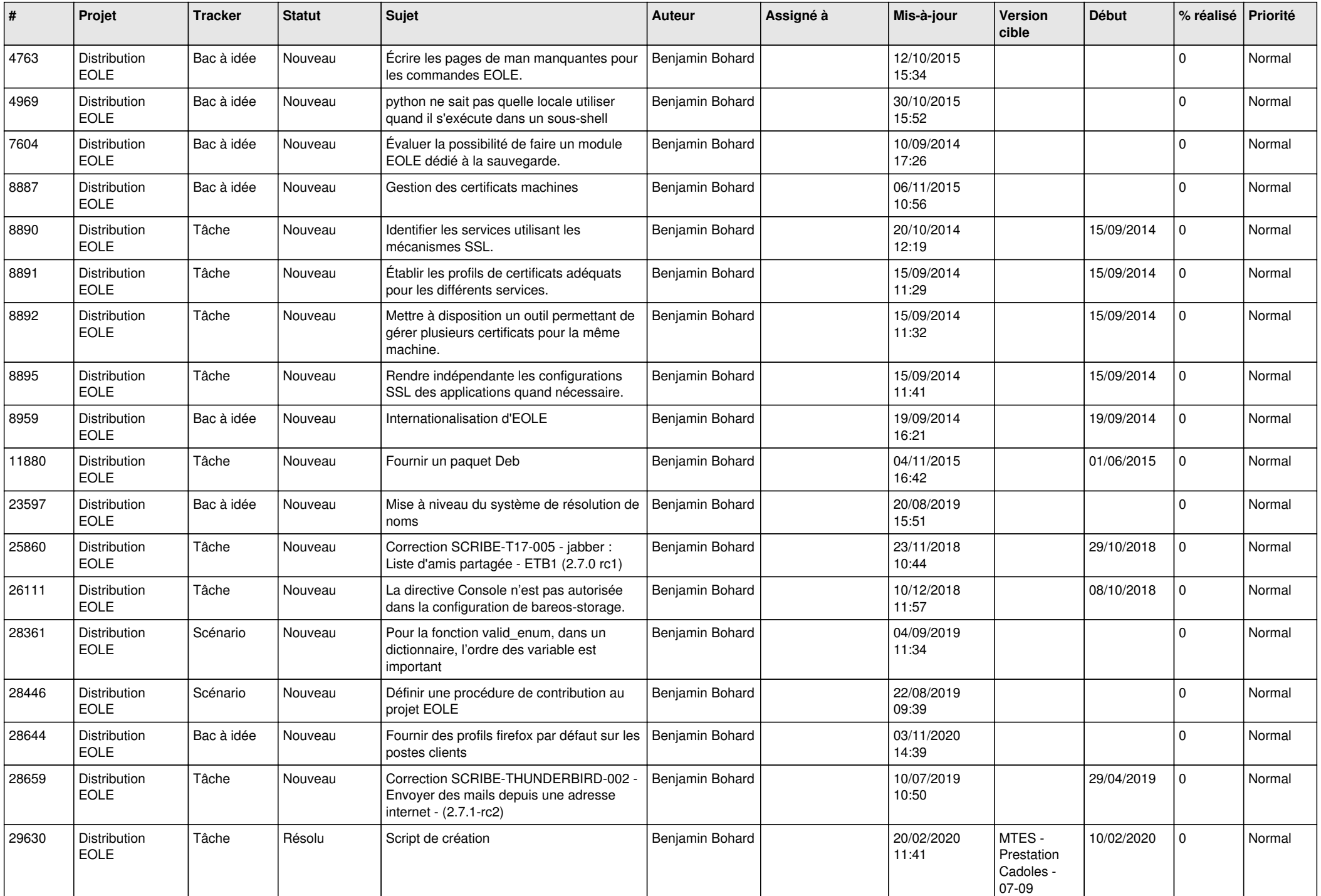

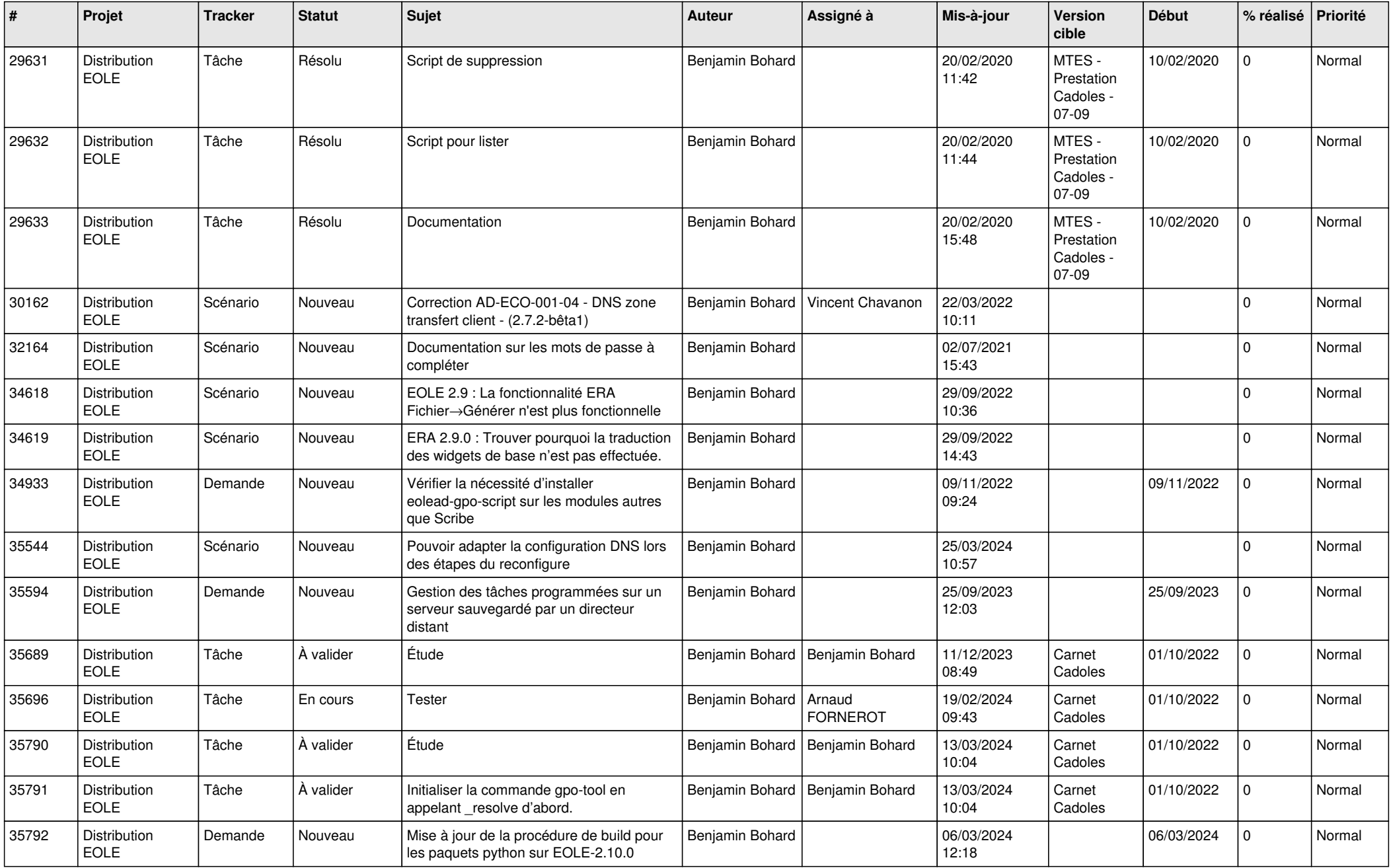

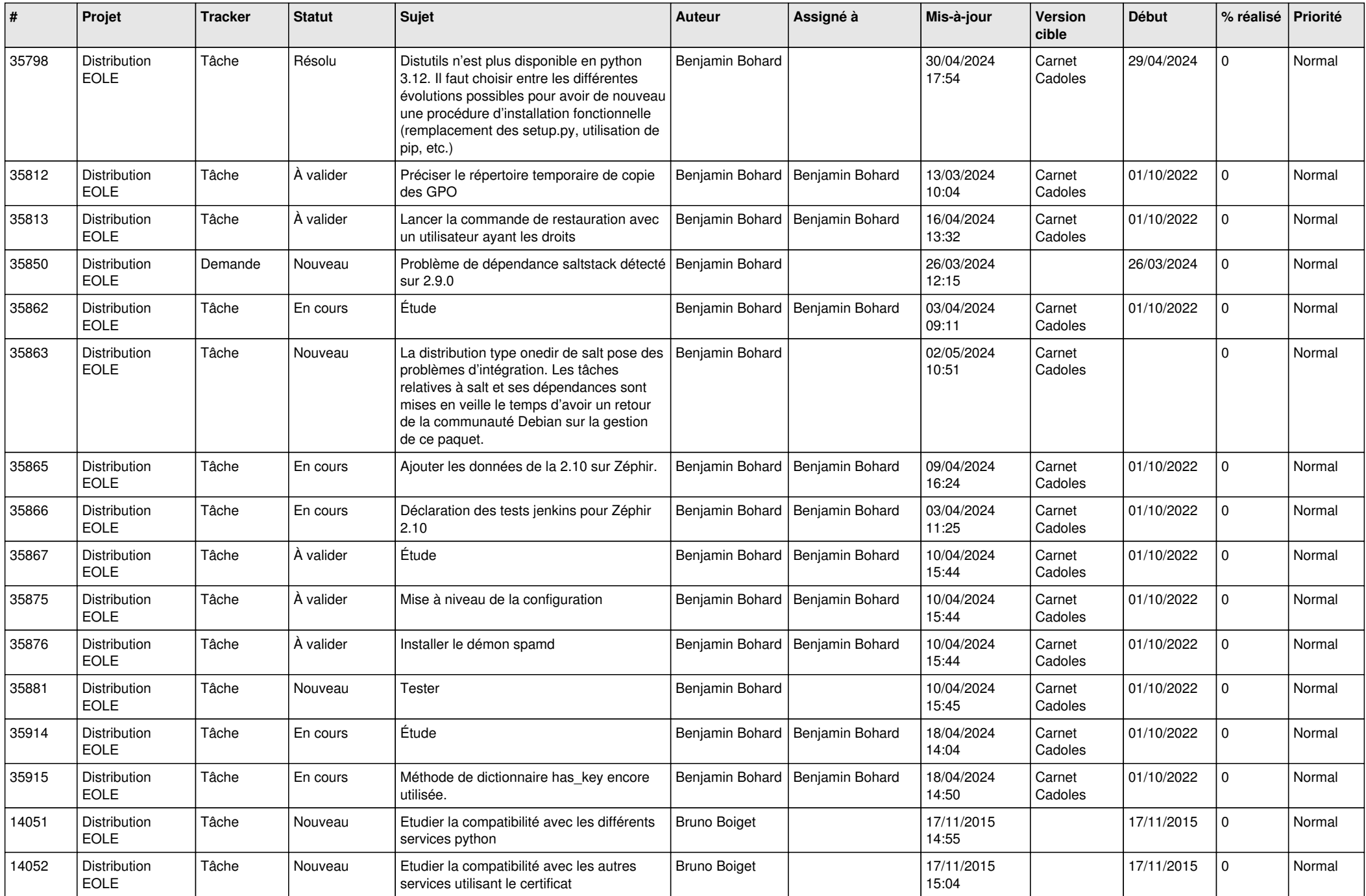

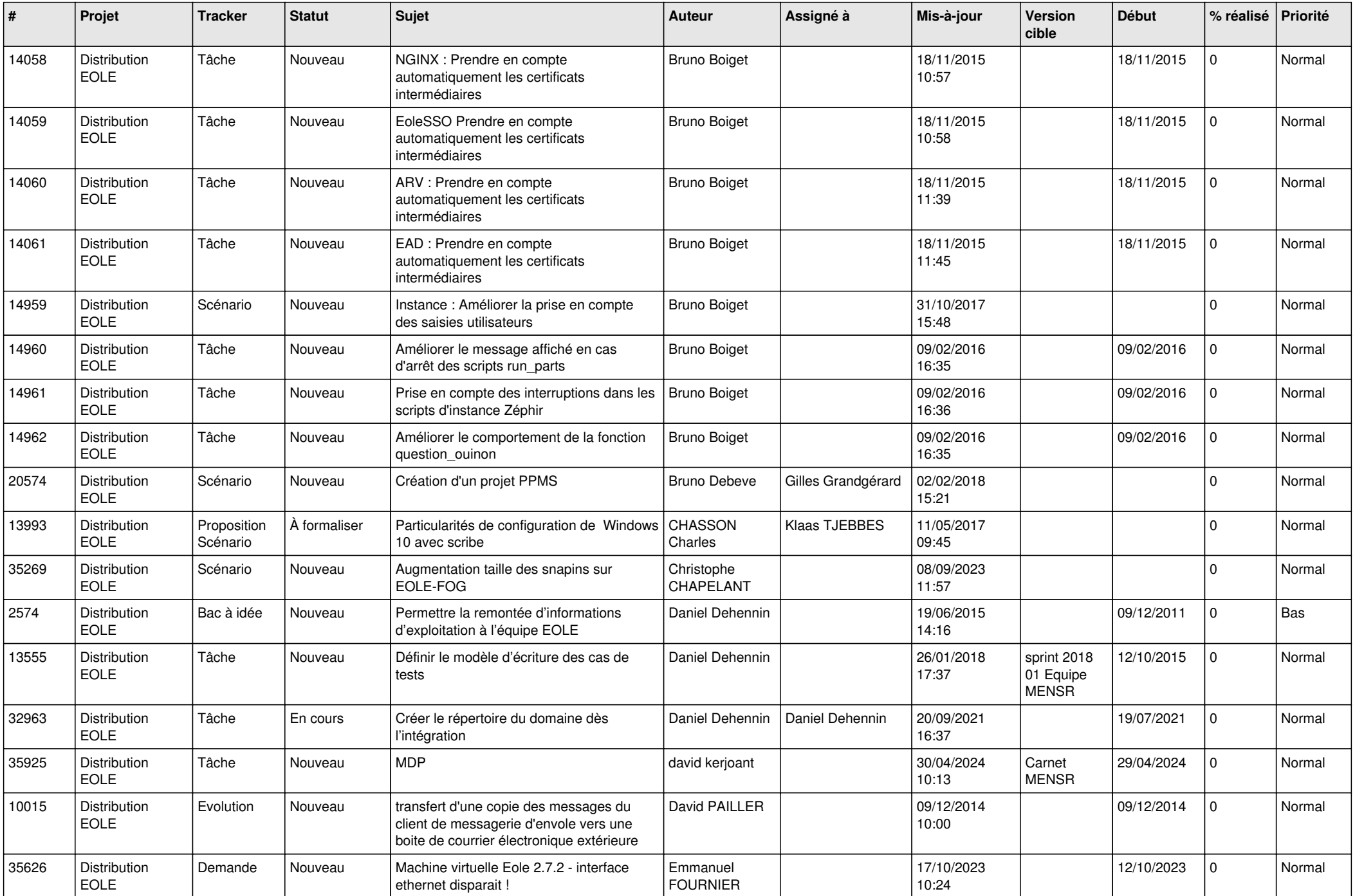

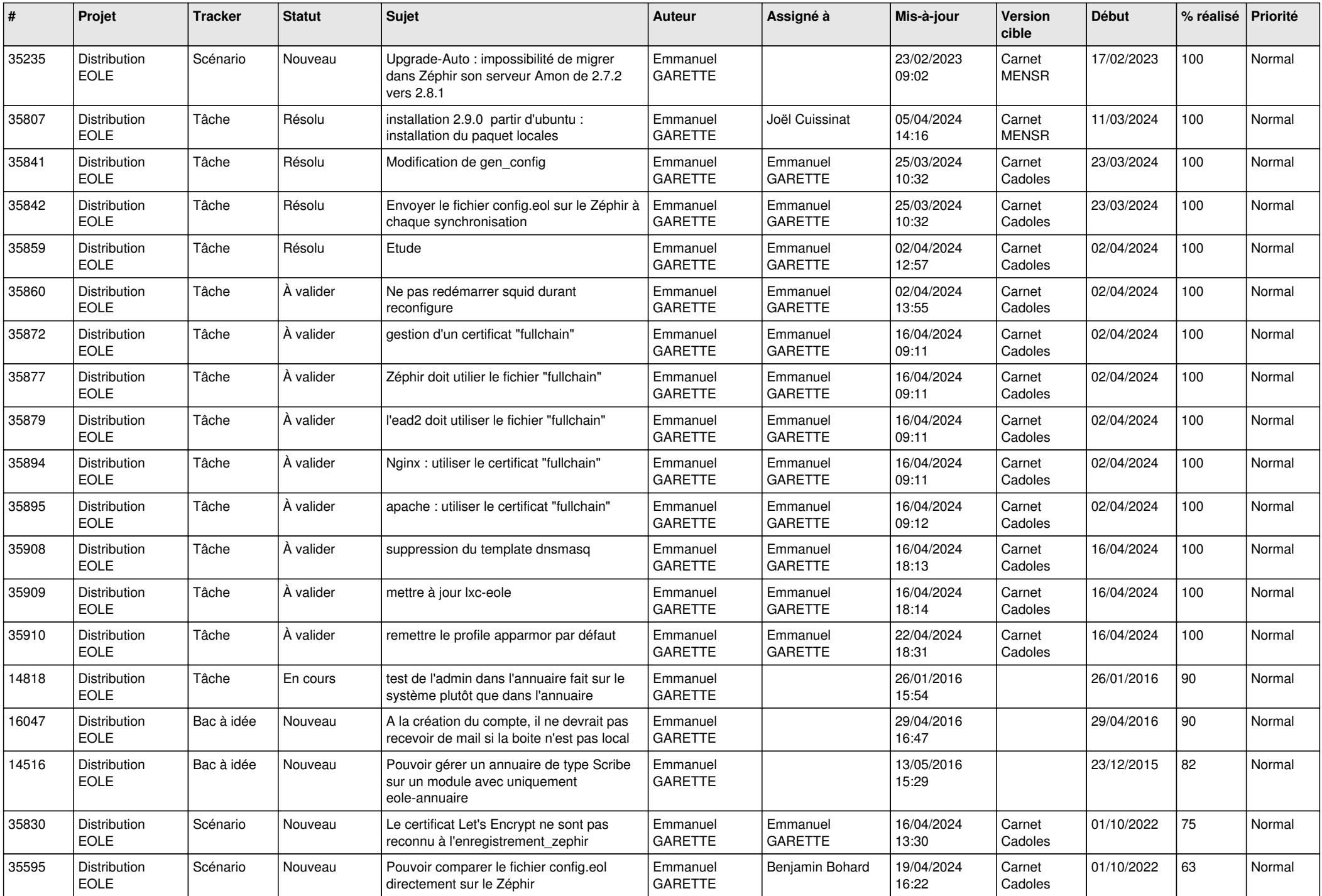

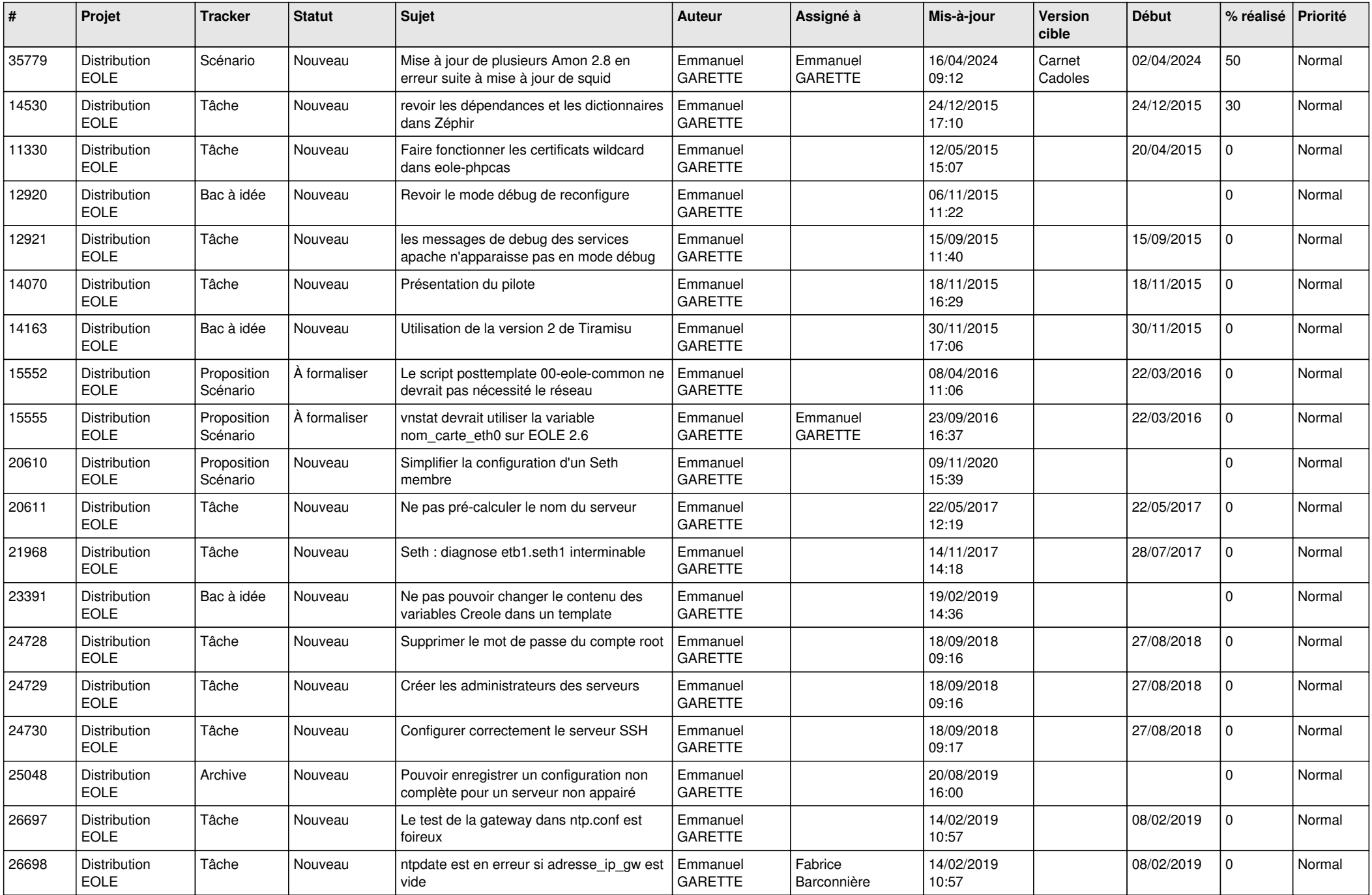

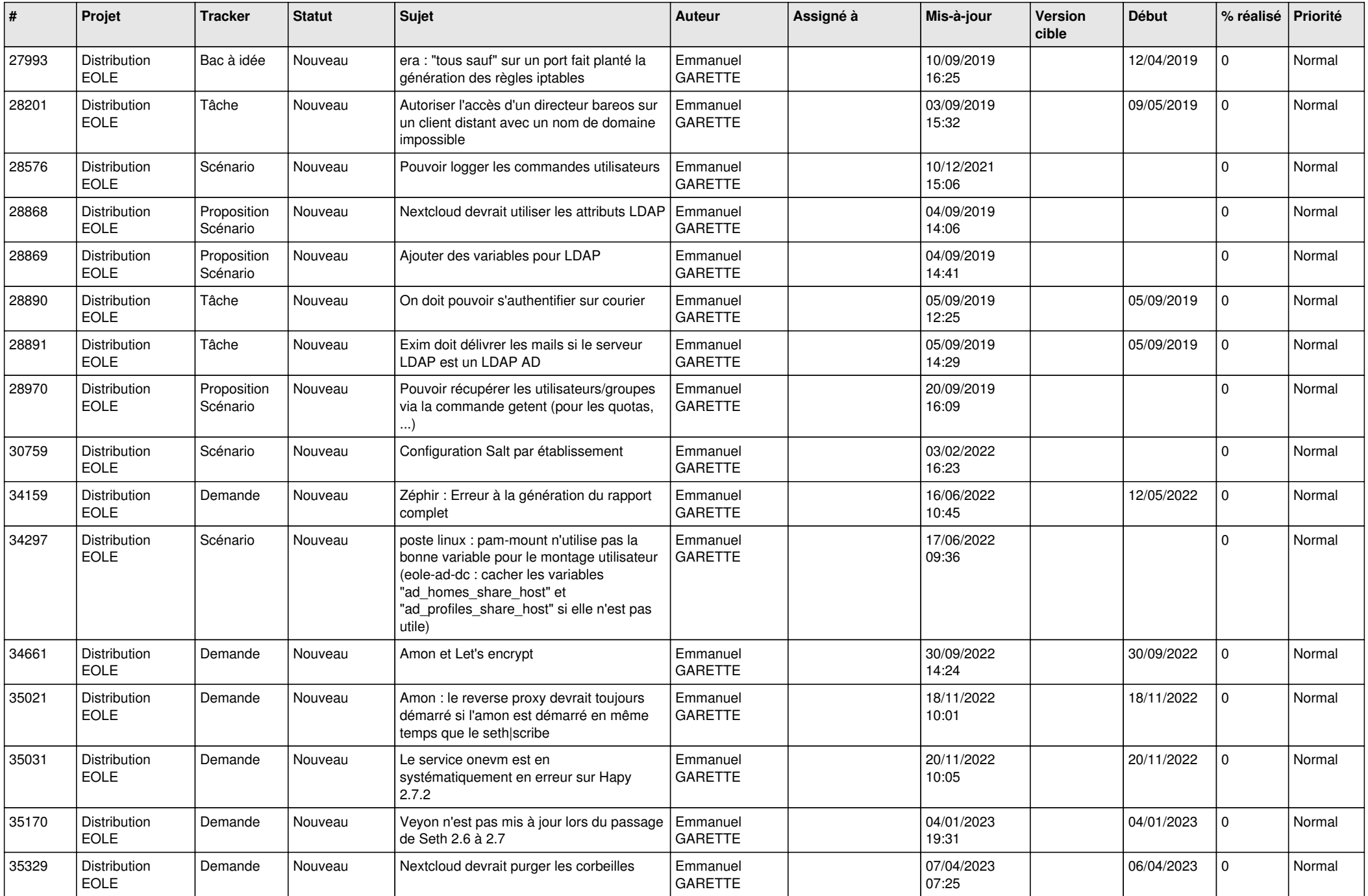

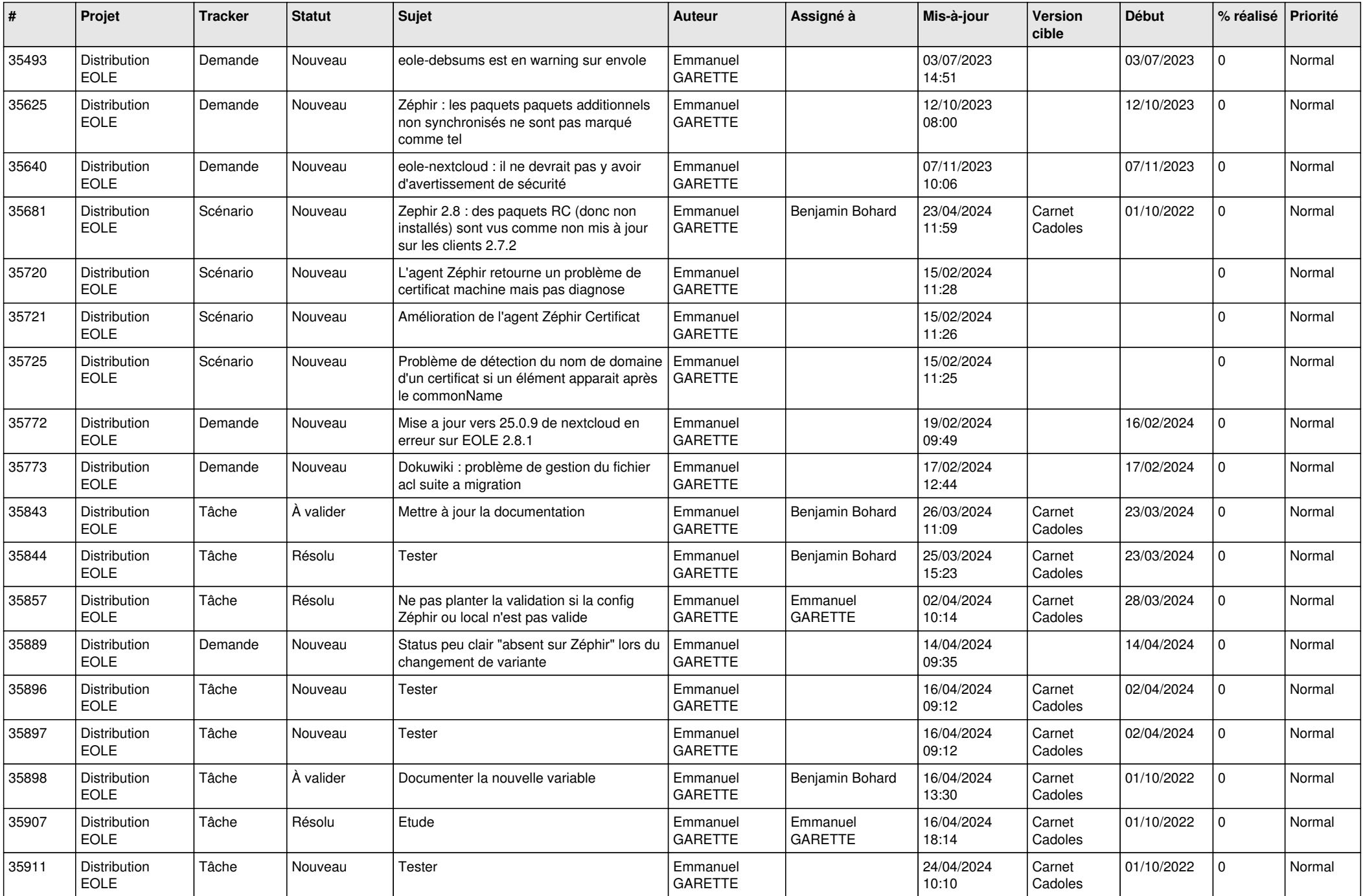

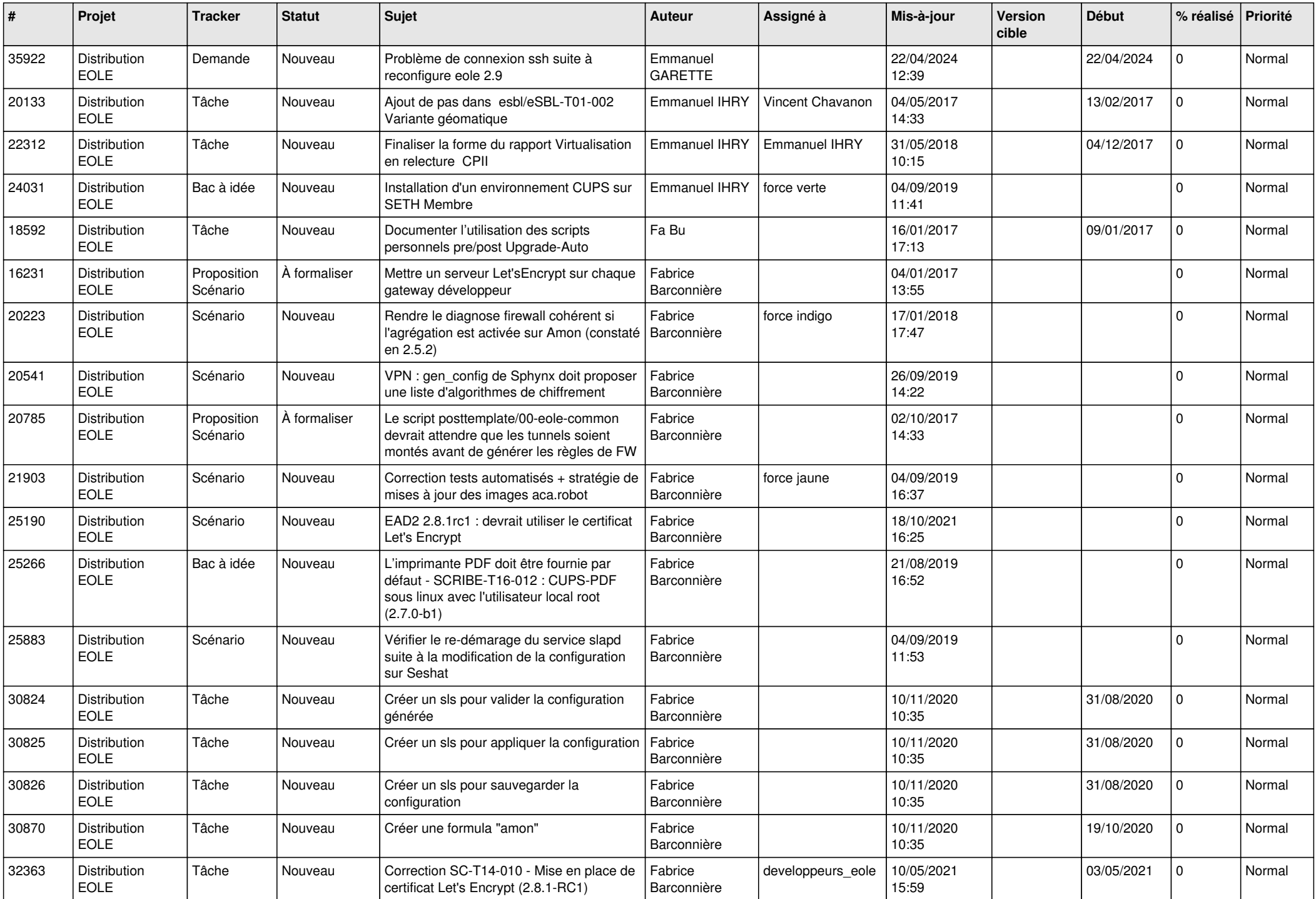

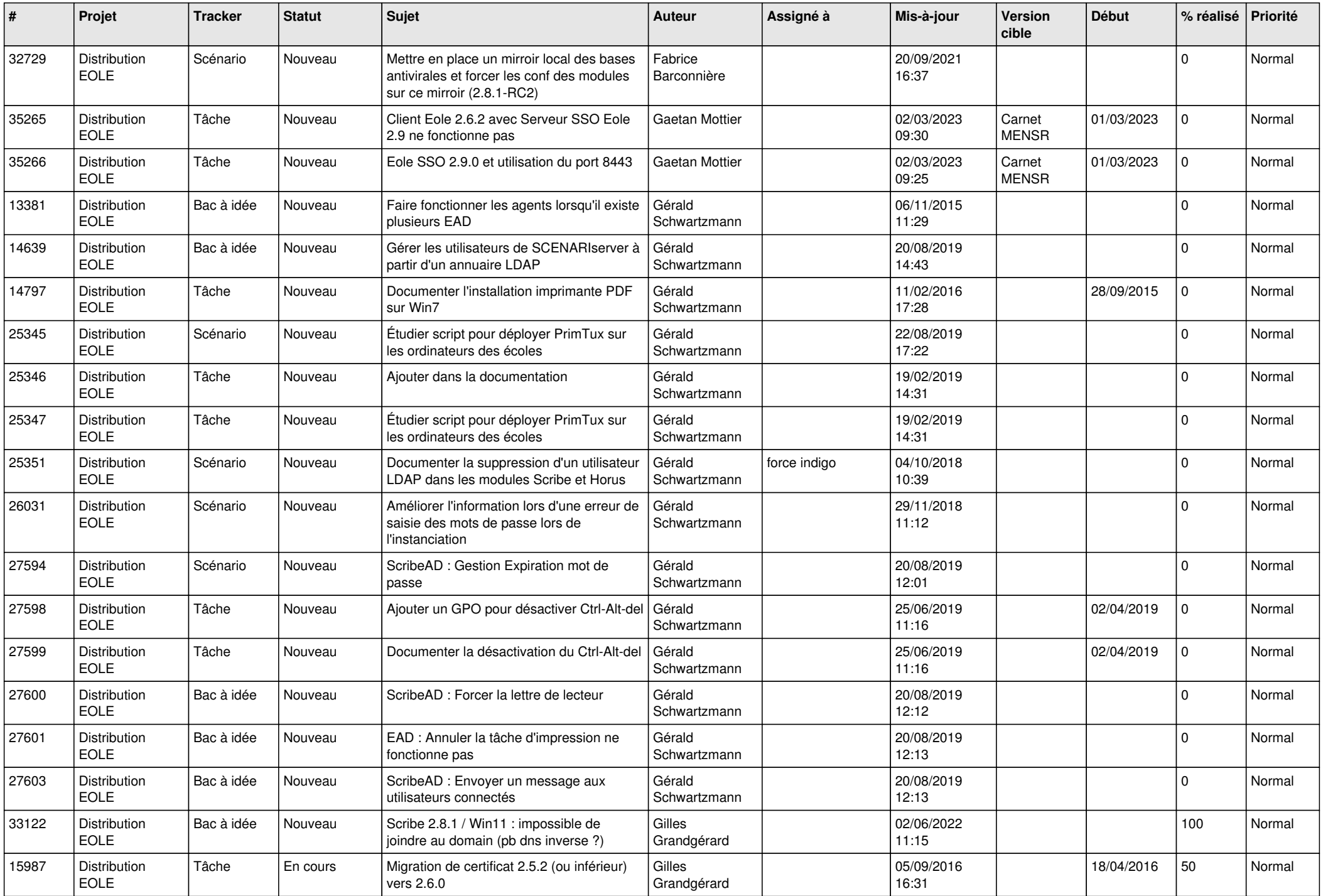

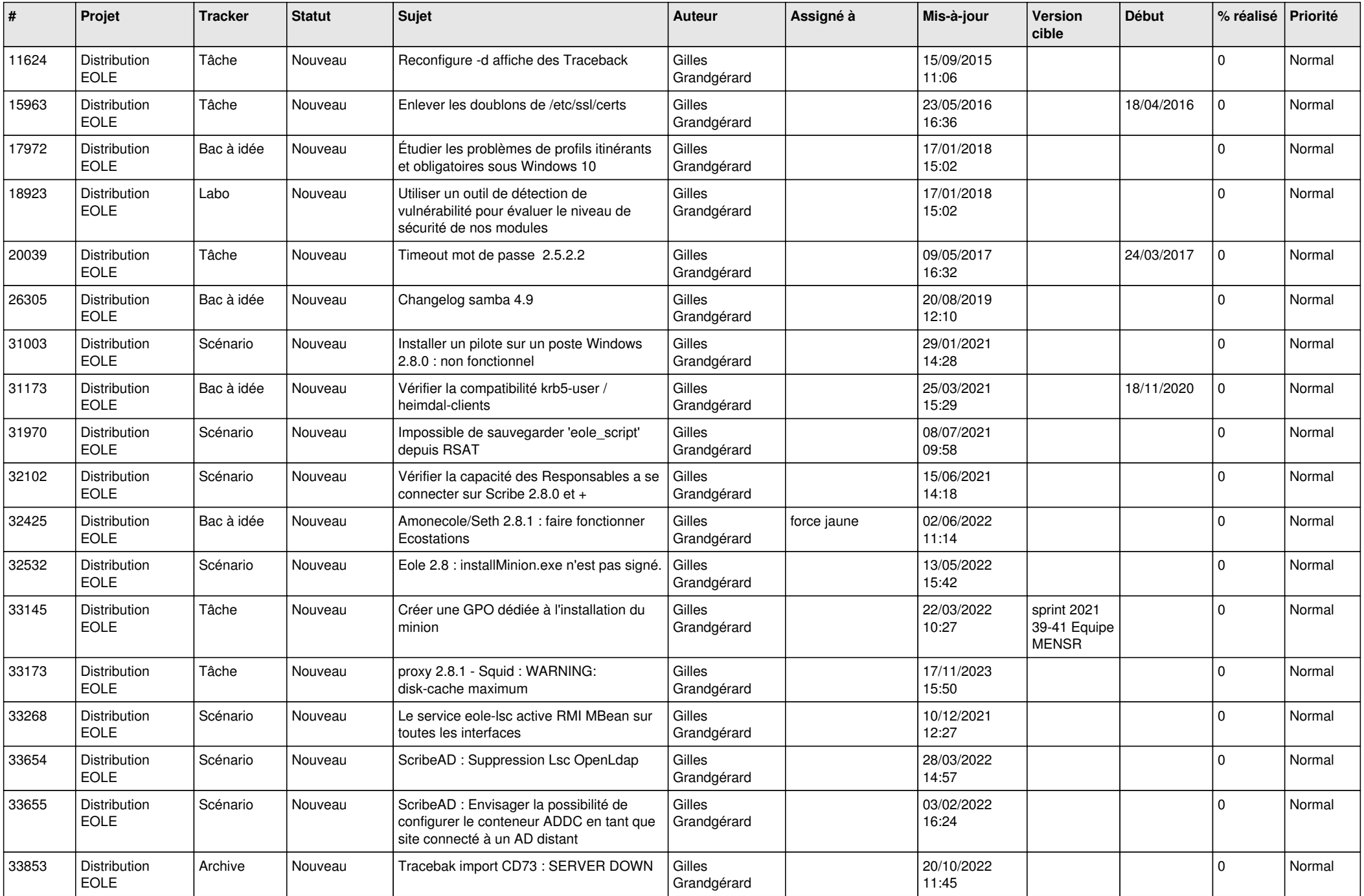

![](_page_17_Picture_729.jpeg)

![](_page_18_Picture_641.jpeg)

![](_page_19_Picture_561.jpeg)

![](_page_20_Picture_600.jpeg)

![](_page_21_Picture_706.jpeg)

![](_page_22_Picture_639.jpeg)

![](_page_23_Picture_647.jpeg)

![](_page_24_Picture_664.jpeg)

![](_page_25_Picture_609.jpeg)

![](_page_26_Picture_620.jpeg)

![](_page_27_Picture_629.jpeg)

![](_page_28_Picture_100.jpeg)

**...**